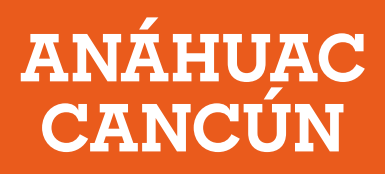

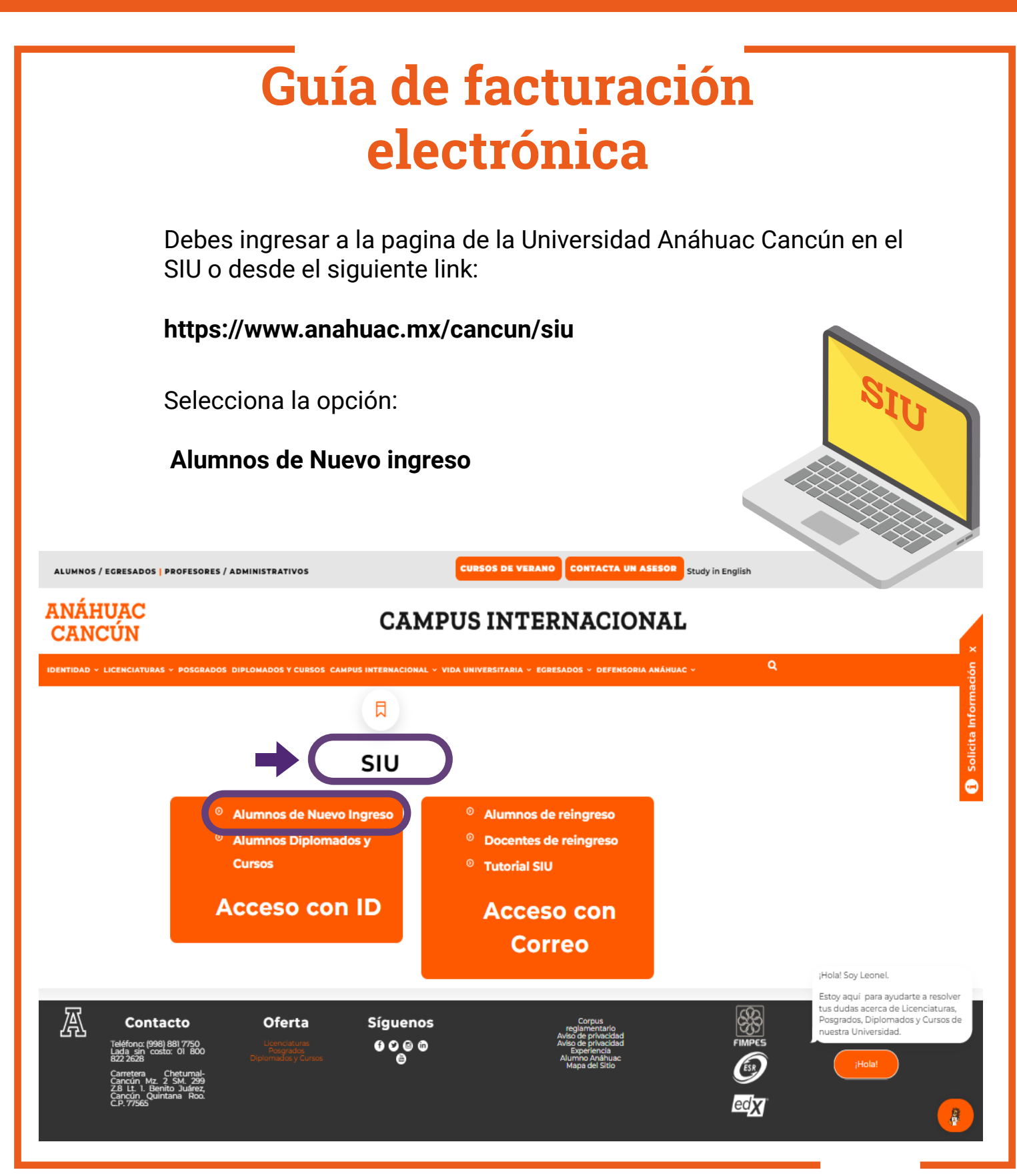

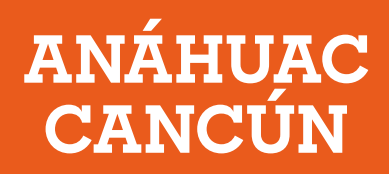

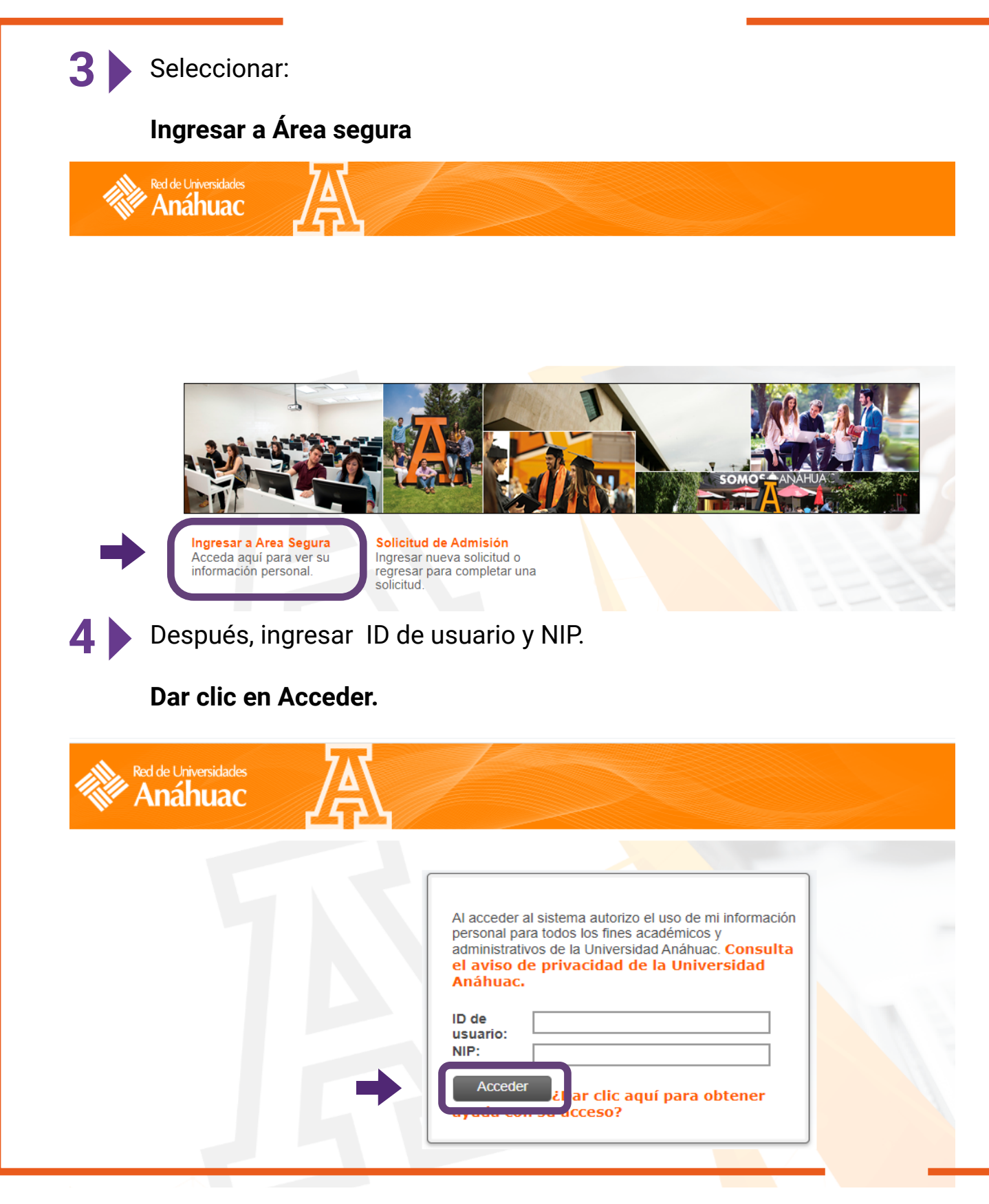

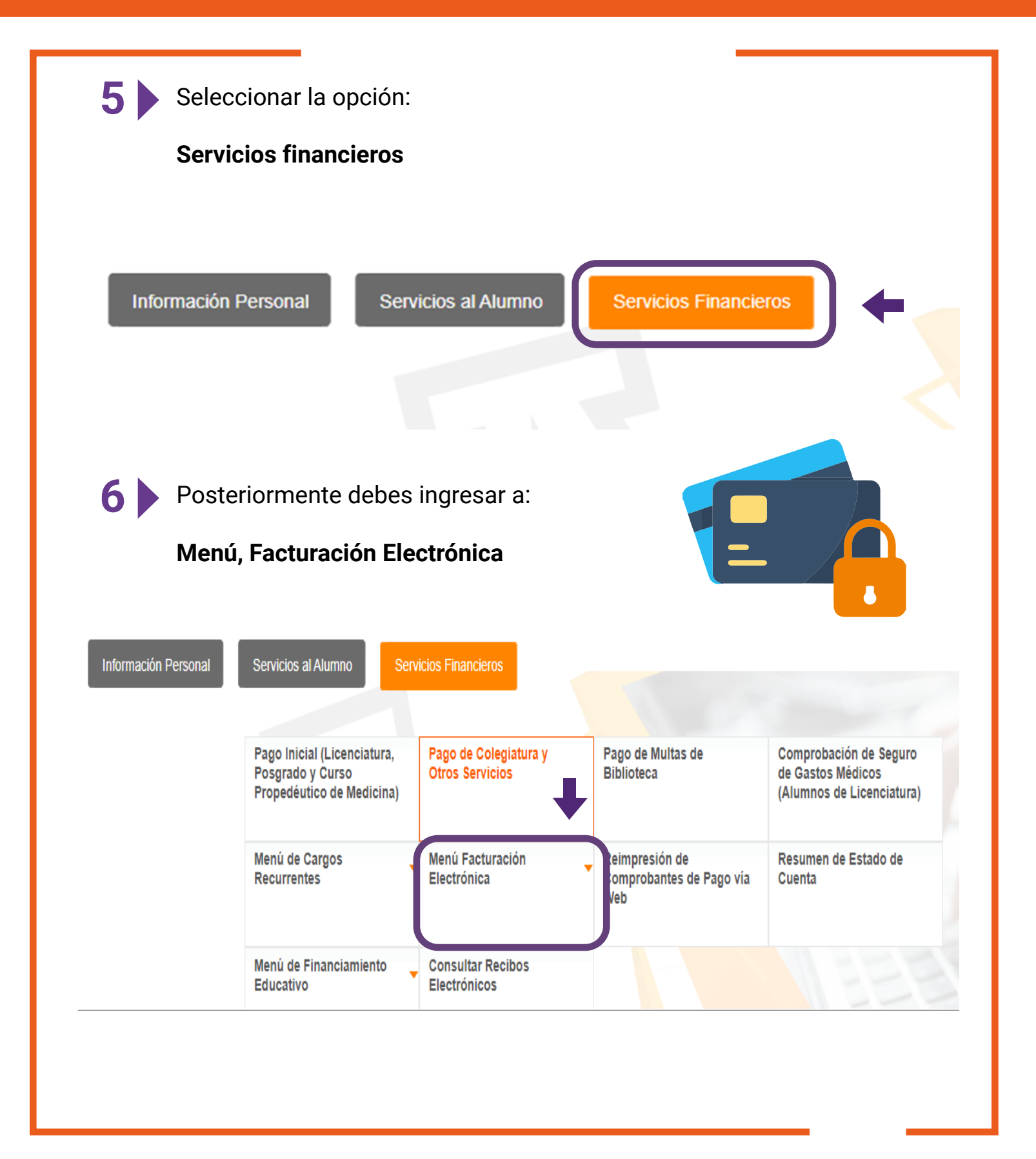

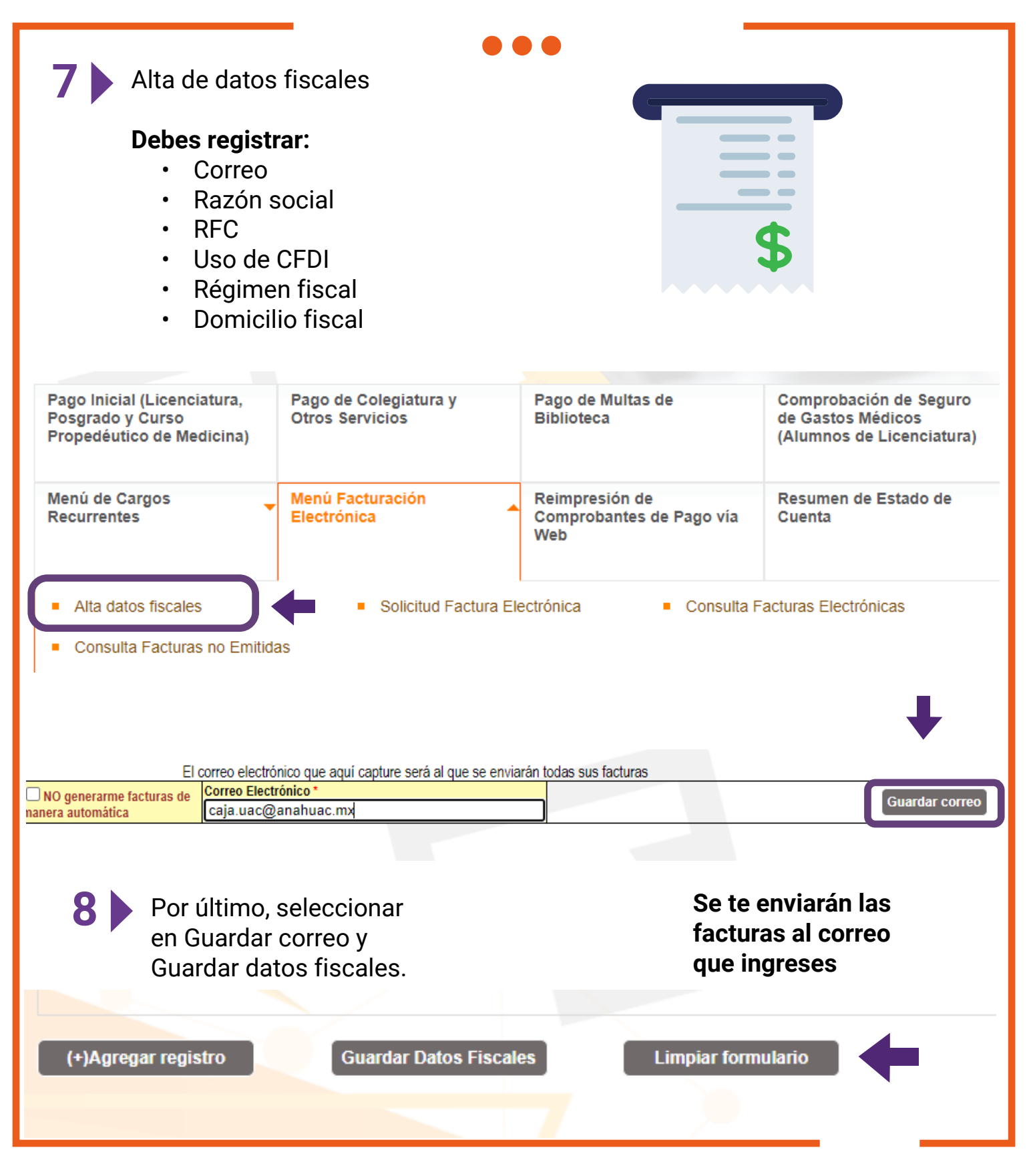

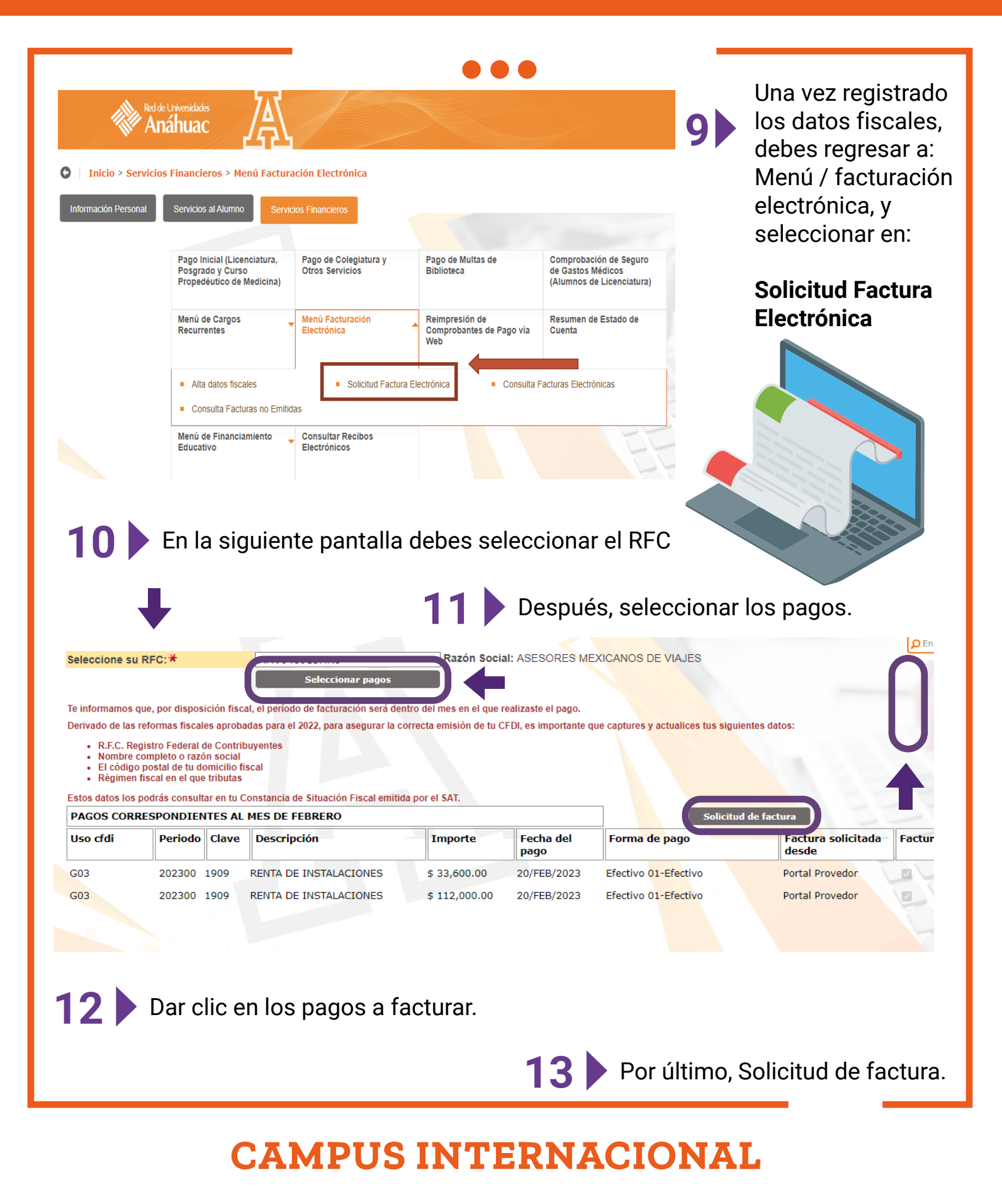

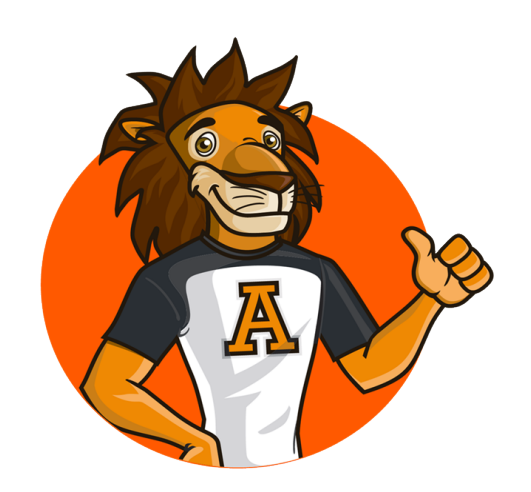

Te informamos que, por disposición fiscal, el período de facturación será dentro del mes en el que realizaste el pago.

Derivado de las reformas fiscales aprobadas para el 2022, para asegurar la correcta emisión de tu CFDI, es importante que captures y actualices tus siguientes datos:

- R.F.C. Registro Federal de Contribuyentes
- Nombre completo o razón social
- El código postal de tu domicilio fiscal
- Régimen fiscal en el que tributas

Estos datos los podrás consultar en tu Constancia de Situación Fiscal emitida por el SAT.

Después de haber seleccionado solicitud de factura, se abrirá una nueva pestaña en tu explorador con la factura en PDF. Si tienes problemas para realizar este trámite, puede ser que tengas bloqueado las ventanas emergentes.

# **Pasos para activar pestañas emergentes**

Abre Chrome en tu

ordenado.

En la parte superior derecha, da clic en los 3 puntos.

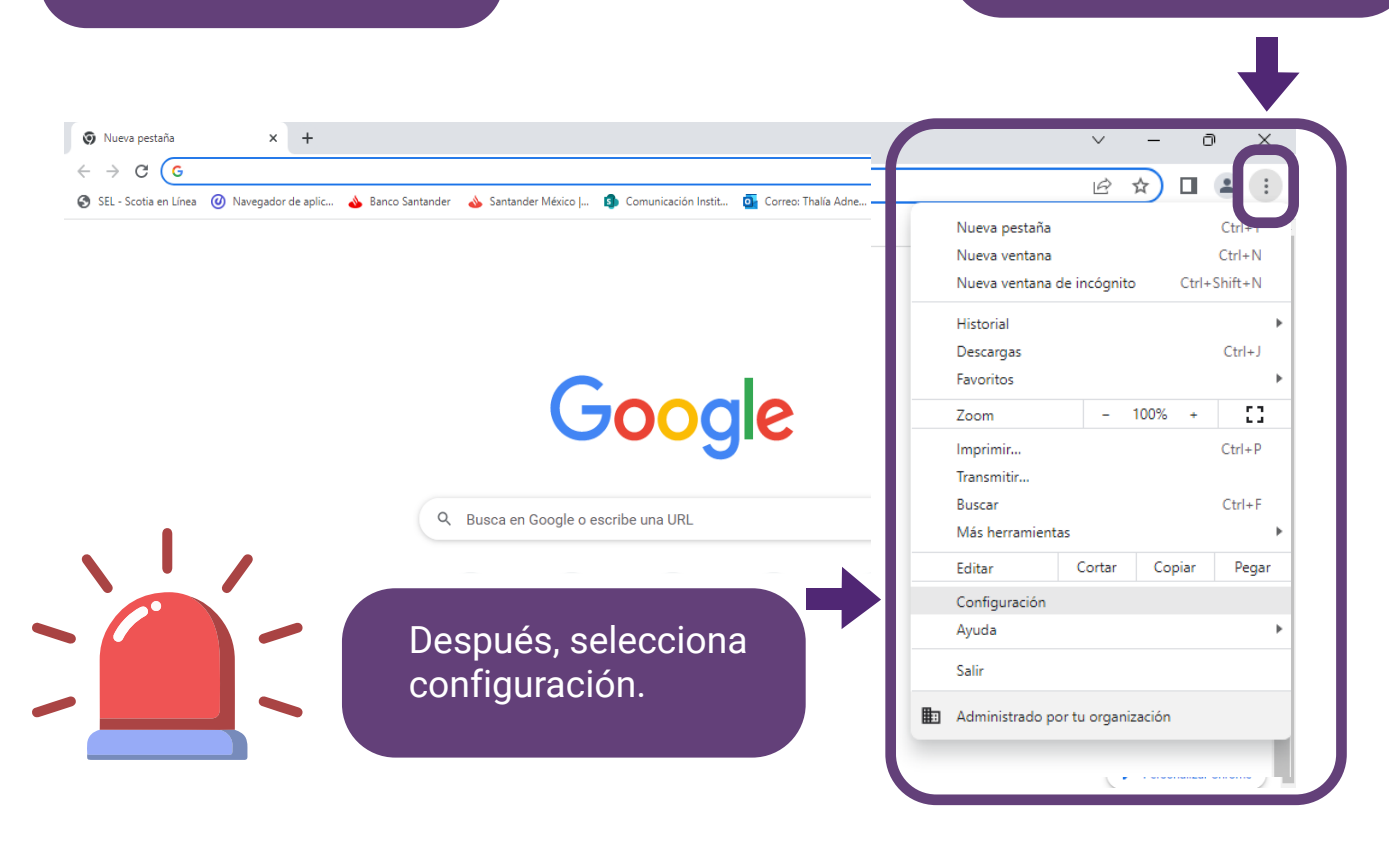

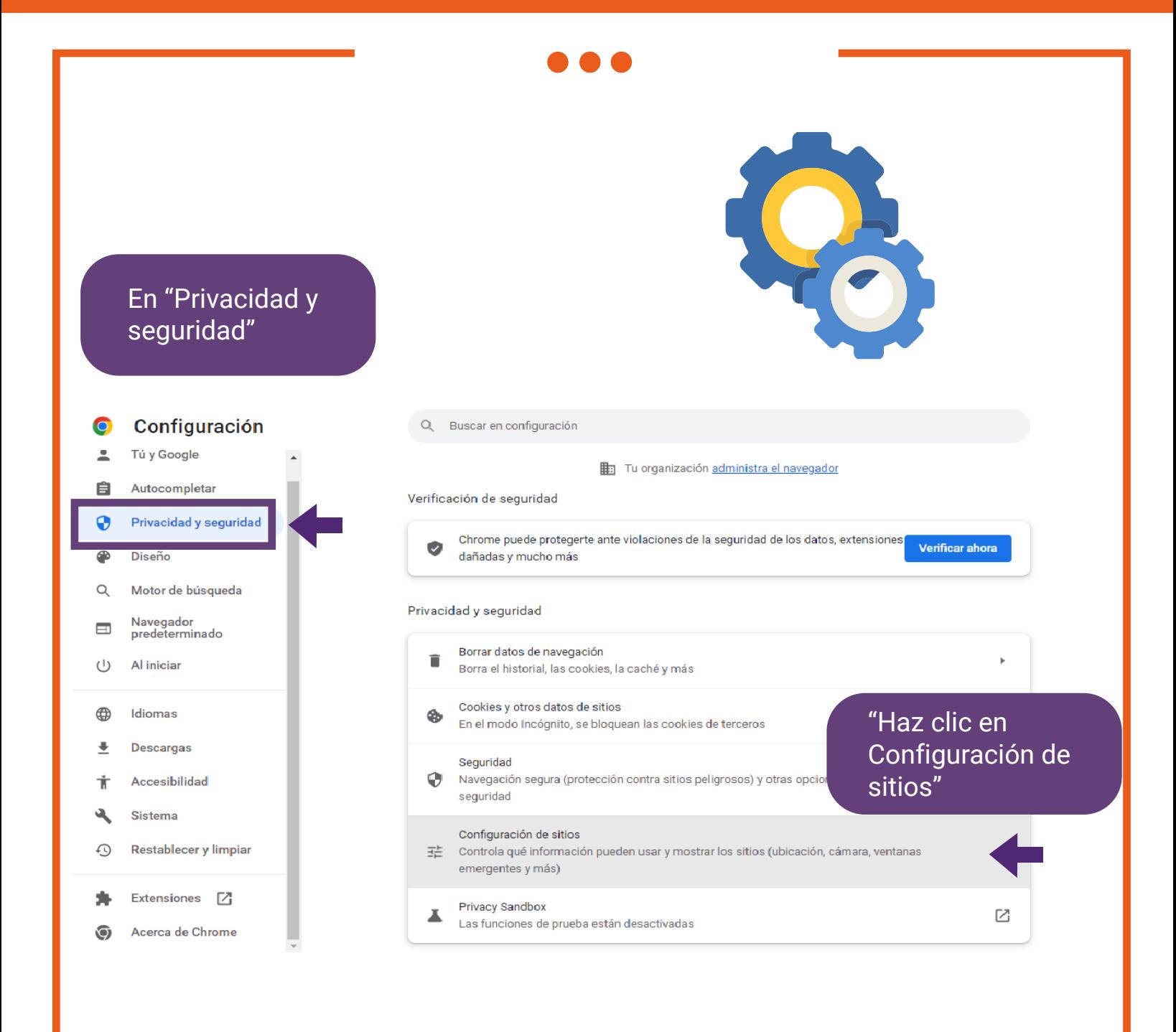

# **ANÁHUAC<br>CANCÚN**

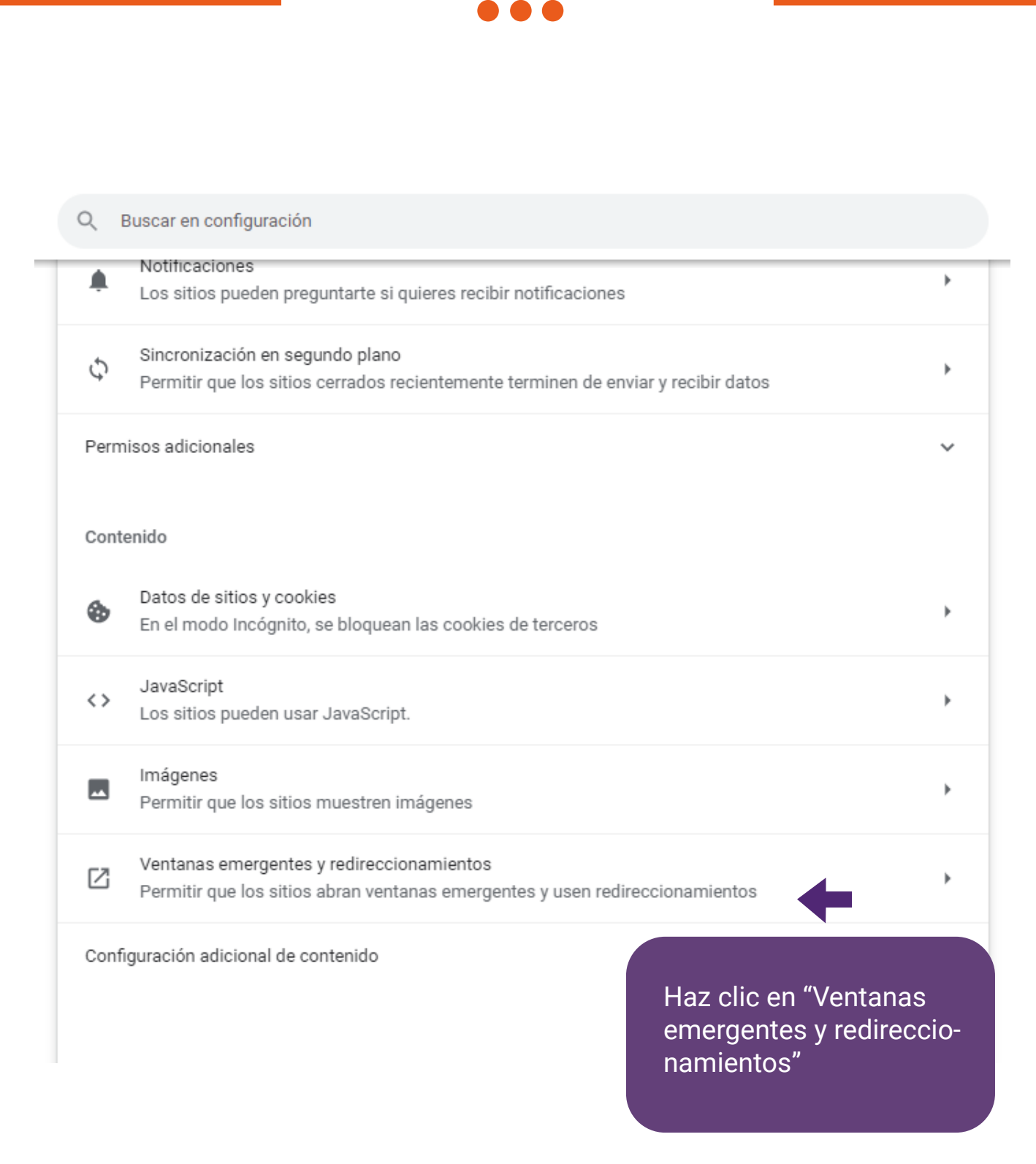

# **ANÁHUAC<br>CANCÚN**

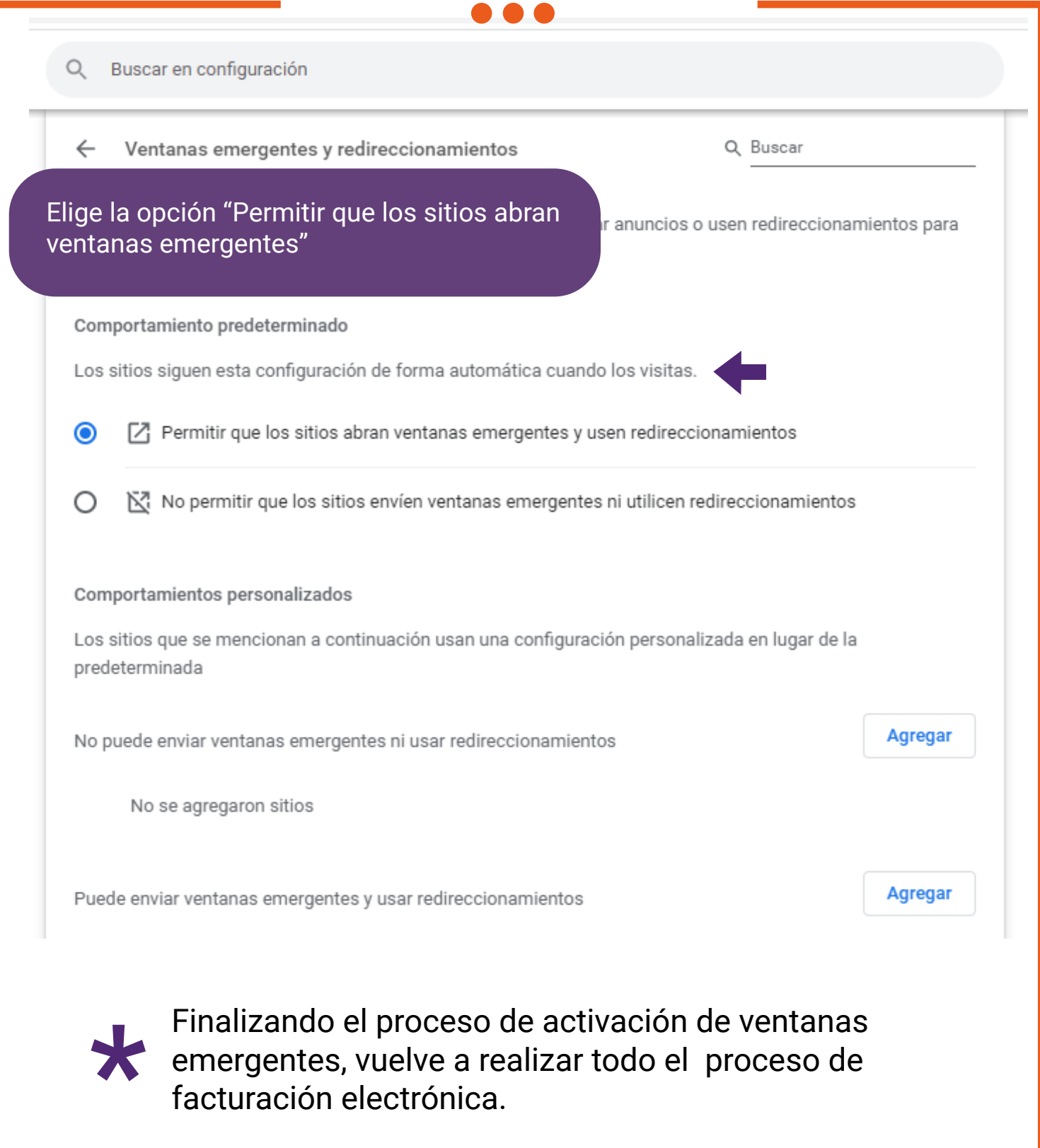

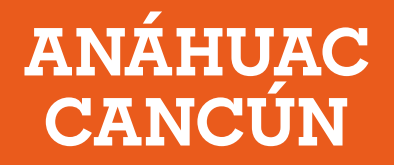

Para cualquier duda y/o aclaración estamos para apoyarte en el correo de "Buzón de Caja UAC":

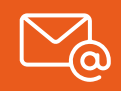

caja.uac@anahuac.mx

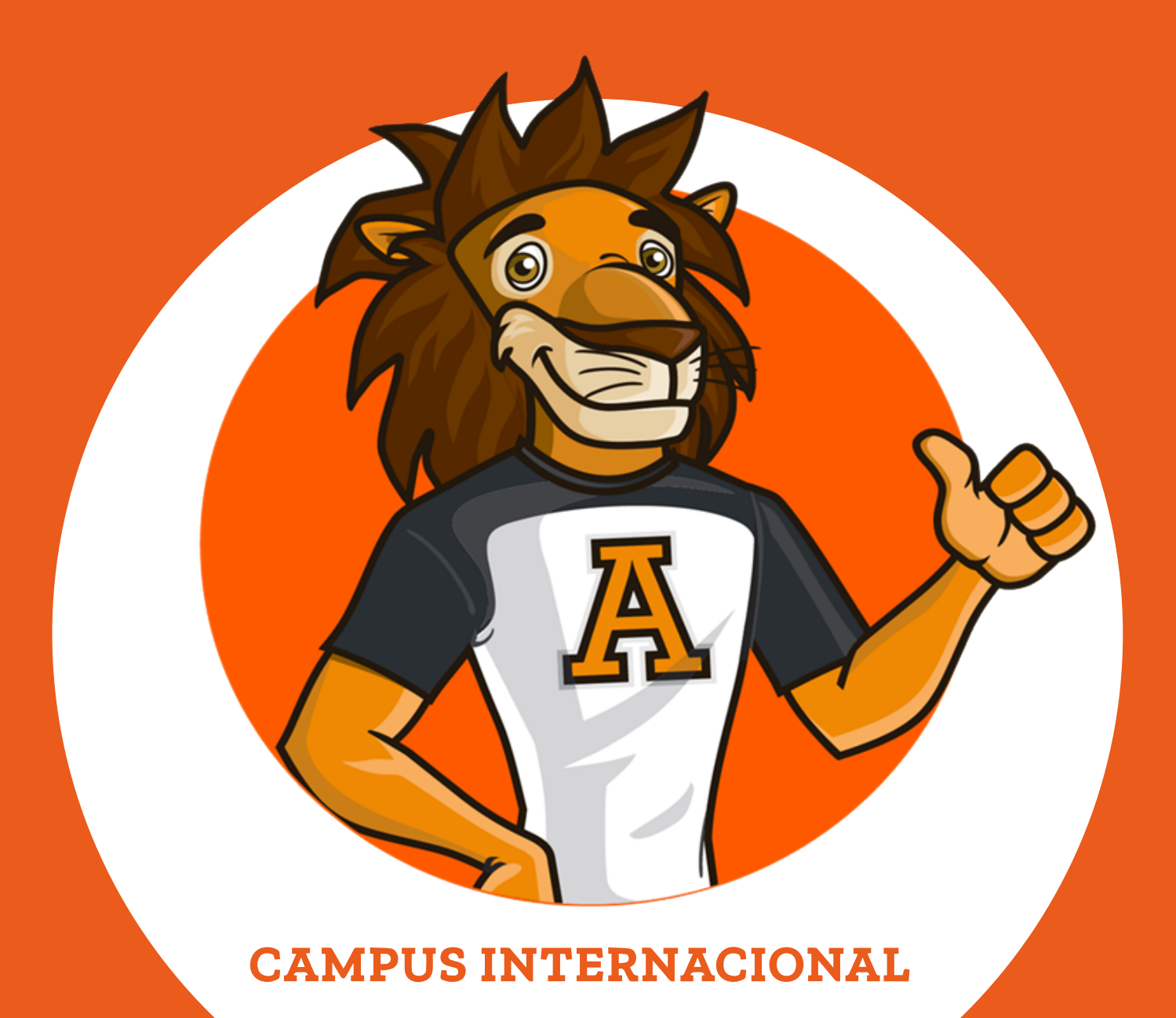